# **Distribution EOLE - Tâche #18879**

Scénario # 18551 (Terminé (Sprint)): Nginx doit servir de reverse proxy pour des applications locales et distantes

## **Retravailler la configuration nginx pour supporter la publication d'application web**

26/01/2017 10:15 - Daniel Dehennin

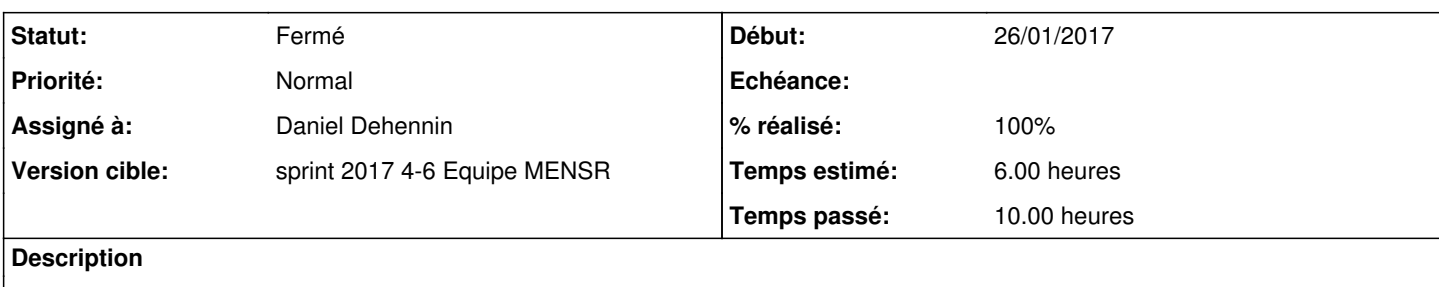

#### **Révisions associées**

## **Révision 3763b1a9 - 02/02/2017 09:04 - Daniel Dehennin**

Permettre la publication d'applications locales par Nginx

Nous permettons un paramétrage de Nginx en dehors du simple reverse proxy Amon.

Pour ce faire :

- Nous déclarons une nouvelle variable « %%activer\_nginx\_web » ;

- Nous déclarons une nouvelle famille « Nginx » regroupant les variables communes à la publication d'application web par Nginx et au reverse proxy

+ « %%test\_nginx\_open\_port » était précédemment nommée « %%test\_revprox\_open\_port » : variable automatiquement calculée permettant d'ouvrir les ports 80 et 443

+ « %%nginx\_degrade\_http » permet de dégrader la sécurité en HTTP

+ « %%revprox\_hash\_bucket\_size » était précédemment dans la famille « Reverse proxy », mais elle est utile aussi pour la publication d'application web par Nginx

La variable « % % activer\_nginx\_web » n'est disponible que lorsqu'apache n'écoute pas sur les ports 80 et 443 :

- AmonEcole : Nginx est sur le maître, il n'y a donc aucun conflit avec Apache ;

- Scribe/Horus : Il faut que la variable « %% activer apache » soit à « non » ;

- Tous les autres modules n'ont pas apache par défaut.

Les applications locales sont publiées :

- En HTTPS par défaut sauf si la variable experte « %%nginx\_degrade\_http » est passée à « oui ». Certaines applications peuvent se désactiver si l'administrateur force le HTTP non sécurisé;

- Sur le nom de domaine « %%nom\_domaine\_machine » ;

- Sur le nom de domaine « %%web\_url » s'il est défini ;

- Sur le nom de domaine « %%revprox\_default » s'il est défini.

- dicos/25 nginx.xml: Nouvelle variable « %%activer nginx web » conditionnée sur « %%activer\_apache » et « %%mode\_conteneur\_actif ». Nouvelle famille « Nginx » contenant Nouvelle variable en mode expert « %%nginx\_degrade\_http ». Variable « %%test\_revprox\_open\_port » de la famille « Reverse proxy » devient « %%test\_nginx\_open\_port » dans la famille « Nginx ». Variable « %%revprox\_hash\_bucket\_size » de la famille « Reverse proxy » est déplacée dans la famille « Nginx »
- tmpl/nginx.default: Include les fichiers « upstream.d/\*.conf » au niveau de la configuration « HTTP » et « web.d/\*.conf » pour les serveurs éligibles. Seuls les entêtes « X-Forwarded-For » des reverses proxy de confiances sont pris en compte.

Protection de certaines sections si le reverse proxy est désactivé.

Ref: #18879

#### **Révision c09af429 - 02/02/2017 09:11 - Daniel Dehennin**

Amélioration cosmésique du dictionnaire et du fichier de configuration

- dicos/25\_nginx.xml: Ajout de ligne vide pour aérer le dictionnaire.
- tmpl/nginx.default: Suppression d'espaces en début de ligne. Correction de l'alignement des accolades fermantes des « location ». Indentation des directives de templating pour s'y retrouver

Ref: #18879

#### **Révision ba795b91 - 02/02/2017 10:33 - Daniel Dehennin**

La famille « Applications web Nginx » doit être désactivable

dicos/25\_nginx.xml: Conditionner la famille sur « %%activer\_nginx\_web ».

Ref: #18879

### **Révision ed251964 - 02/02/2017 11:38 - Daniel Dehennin**

Revert "La famille « Applications web Nginx » doit être désactivable"

La famille doit être accessible tout le temps :

- certaines applications tourneront toujours sur le maître
- certaines applications tourneront toujours dans le conteneur web

Ref: #18879

This reverts commit ba795b91c0afbba69acdfee28bbfedc7d049d7c9.

#### **Révision a1225509 - 08/02/2017 11:40 - Daniel Dehennin**

Remove ambiguous "optional='True'"

The variables are defined in the current XML with "exists='False'".

Ref: #18879

### **Historique**

## **#1 - 26/01/2017 10:16 - Daniel Dehennin**

*- Projet changé de Distribution EOLE à eole-reverseproxy*

#### **#2 - 26/01/2017 17:02 - Daniel Dehennin**

- *Assigné à mis à Daniel Dehennin*
- *% réalisé changé de 0 à 30*
- *Restant à faire (heures) changé de 6.0 à 4.0*

Le dictionnaire me semble OK, il reste à travailler sur le template nginx.

## **#3 - 27/01/2017 09:40 - Scrum Master**

- *Projet changé de eole-reverseproxy à Distribution EOLE*
- *Statut changé de Nouveau à En cours*

#### **#4 - 02/02/2017 09:32 - Scrum Master**

*- Statut changé de En cours à Résolu*

### **#5 - 02/02/2017 10:35 - Daniel Dehennin**

*- Restant à faire (heures) changé de 4.0 à 1.0*

## **#6 - 03/02/2017 07:48 - Daniel Dehennin**

*- % réalisé changé de 30 à 100*

*- Restant à faire (heures) changé de 1.0 à 0.25*

### **#7 - 03/02/2017 08:02 - Daniel Dehennin**

*- Projet changé de Distribution EOLE à eole-reverseproxy*

# **#8 - 07/02/2017 10:14 - Daniel Dehennin**

# **Pour tester**

Sur [Scribe](https://dev-eole.ac-dijon.fr/projects/scribe) et [Horus](https://dev-eole.ac-dijon.fr/projects/horus) il faut désactiver **apache**.

## **#9 - 07/02/2017 17:16 - Laurent Flori**

- *Projet changé de eole-reverseproxy à Distribution EOLE*
- *Statut changé de Résolu à Fermé*
- *Restant à faire (heures) changé de 0.25 à 0.0*